#### **Doom3**

- gore, speed ups  $\mathbf{r}$
- $\mathbb{R}$ python bots!
- about 681075 total lines of code however this includes many tools and libraries  $\overline{\phantom{a}}$
- actual engine is closer to 137905 lines of code
- there are over 50 open source game engines  $\blacksquare$ of differing size and quality
- require a balance between: complexity and resource requirements
- resource requirements are not always obvious  $\blacksquare$
- for example the time to recompile Panda3D was 50 minutes on a 4 GHz AMD black
	- dhewm compiles in 3 minutes  $\blacksquare$
	- pge compiles in 1 minute  $\mathbb{R}^2$

slide 3 gaius

### **Doom3 advantages**

- code base is very clean implemented in C++
- it does not use the STL
	- most libraries are implemented from scratch m.
	- highly portable codebase and fast ×
- Doom3 lineage is strong!  $\blacksquare$ many eyeballs keep bugs shallow
- Doom3 codebase can be extended and makes an effective teaching tool
- all maps and models are stored in text format! п (Excluding images/sounds)
- uses the MAP and BSP format which is the Rosetta T. stone to game engine design

slide 4 gaius

#### **Morloc Tower**

- Morloc Tower 〈http://www.mobygames.com/  $\Box$ game/dunjonquest-morlocs-tower〉 was a game written in 1980
- the tower had six stories and consists of 30 rooms  $\blacksquare$ total
- $\blacksquare$ the wizard Morloc was the boss enemy which you had to defeat to complete the game
	- the quicker you killed him the higher your score  $\blacksquare$
- it had adventure elements to the game (pick up magic  $\mathcal{L}_{\mathcal{A}}$ sword or hand grenade)
	- which would take time to findm.

slide 2 gaiu

#### slide 1 gaius

 $\overline{\phantom{a}}$ 

- Penguin tower is a multiplayer 2 dimensional game  $\overline{\phantom{a}}$ which was inspired by Morloc Tower
- Penguin Tower is a very different game it does retain n a similar screen layout and many of the key commands are the same
- the goal of the game is to stay alive as long as  $\overline{\phantom{a}}$ possible and to inflict the most damage on other players
	- genre is a graphical multiuser dungeon with a  $\overline{\phantom{a}}$ limited graphical interface and limited number of objects and weapons

slide 7 gaius

slide <sup>4</sup> gaius

#### **Penguin tower**

- architecturally it consists of three main components, a client, a server and a protocol
- the client is written in Python and it utilises the pygame libraries
- the server is mostly written in Modula-2 and a small **The State** amount of C
	- Ű. the protocol is entirely character and string based

**Penguin tower**

- the penguin tower server code was written during two  $\Box$ Augusts in 1985 and 1986 and originally ran on a 6 Mhz PC clone connected by two Visual 200 terminals (making it a three player game).
- $\blacksquare$ the maps were drawn with simple ASCII characters, and it was quite playable (for those days!)
- the 6 Mhz PC ran the server code quite comfortably,  $\Box$ it occasionally slowed down, which perhaps added to its charm.
	- normally when someone pulled the hand grenadem.

**Morloc Tower**

- there were smaller monsters to kill before you Г reached Morloc
	- $\blacksquare$ single player real-time adventure game

slide 8 gaius  $\overline{\phantom{a}}$ demo screenshots 〈http:// floppsie.comp.glam.ac.uk/Glamorgan/ gaius/games/ptower.html〉

- how difficult would it be to produce a Penguin Tower  $\blacksquare$ mod for Doom3?
	- utilise the monsters from Doom3  $\blacksquare$
	- generate very simple maps in the style of  $\overline{\phantom{a}}$ (Morloc Tower and Penguin Tower)
- very simple maps have the advantage of only having 90° corners
	- ideal teaching vehicle and also it should be possible to generate maps quickly

slide 11 gaius

#### **Penguin tower maps**

- there are a number of penguin tower maps and a tool П to randomly create large maps
- the Penguin tower file format is simple and easily extensible

slide 12 gaius

slide 10 gaius

#### **Penguin tower map: star.pen**

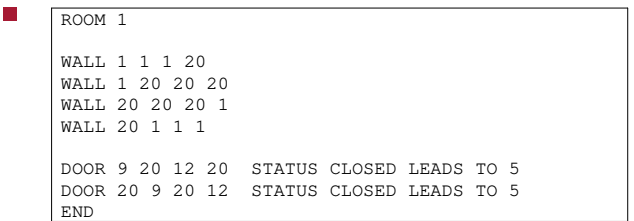

etcП

## **Chisel**

- Chisel (https://github.com/gaiusm/  $\overline{\phantom{a}}$  $\langle$ chisel $\rangle$
- is a github project containing command line tools to  $\mathbb{R}^2$ create doom3 maps
- the tools allow anyone with basic computer skills to г generate small doom3 maps

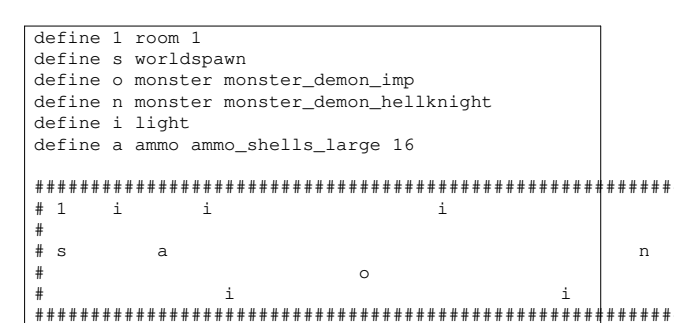

**Map: one.txt** 

slide 15 gaius

# Map: two.txt

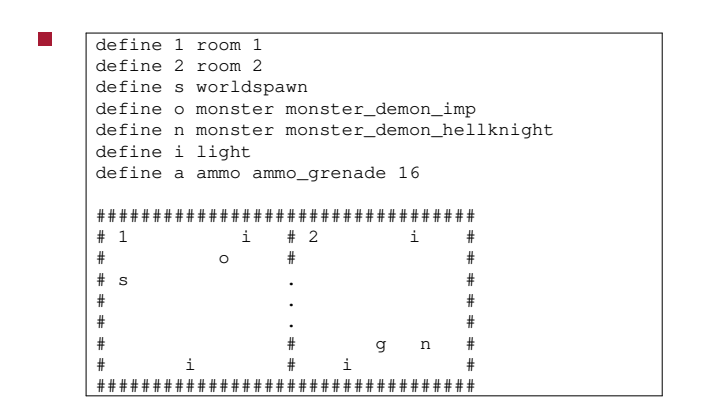

# **Compiling a map**

\$ txt2pen -o one.pen one.txt \$ pen2map -o one.map one.pen

 $\blacksquare$ 

notice the txt file is compiled into a pen file the pen file is compiled into map file  $\blacksquare$ 

slide 14<br>gaius

slide 16

gaius

 $\overline{\phantom{a}}$ 

**Obtaining chisel** 

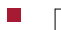

\$ cd<br>\$ mkdir -p Sandpit<br>\$ cd Sandpit<br>\$ git clone https://github.com/gaiusm/chisel